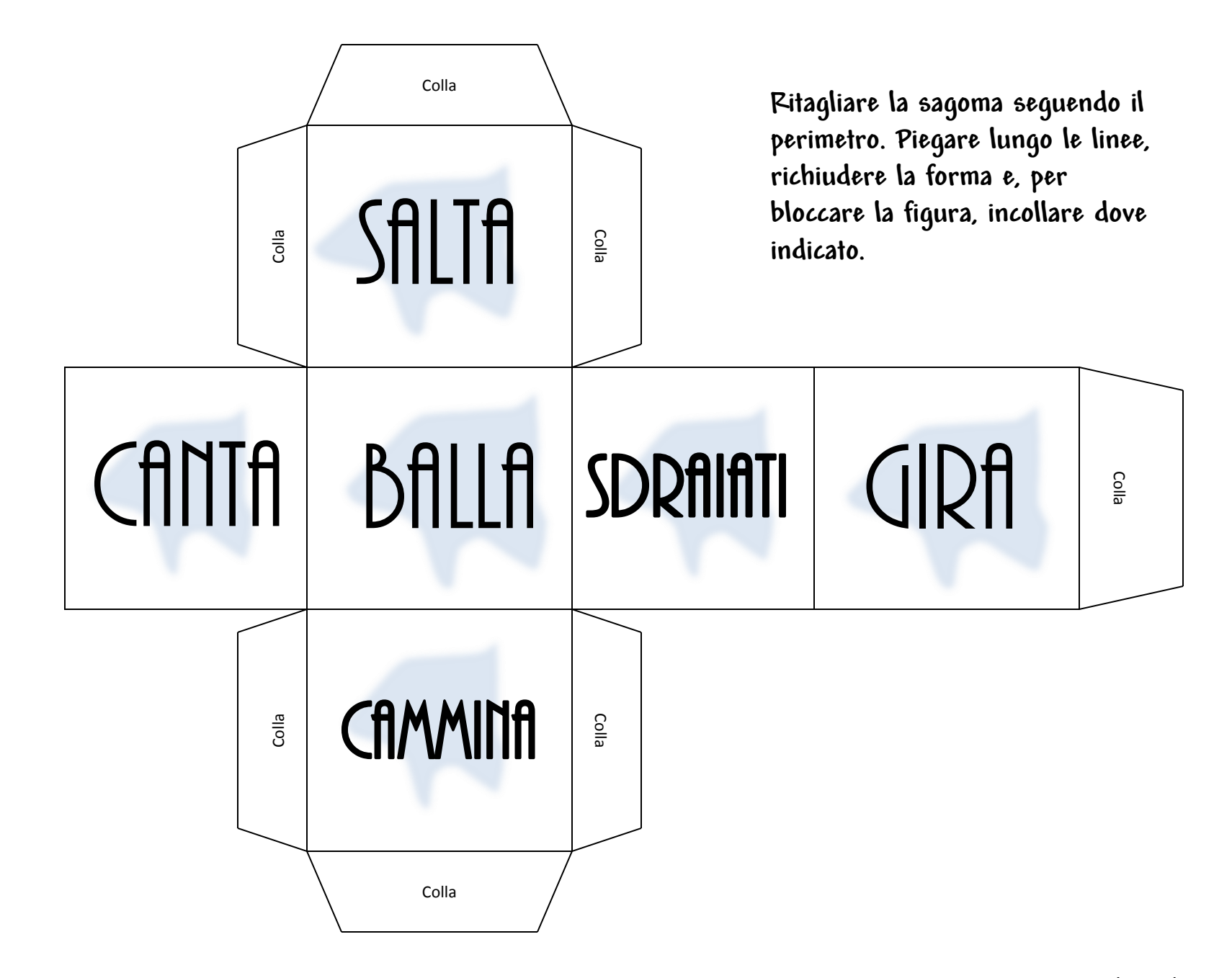

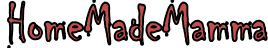

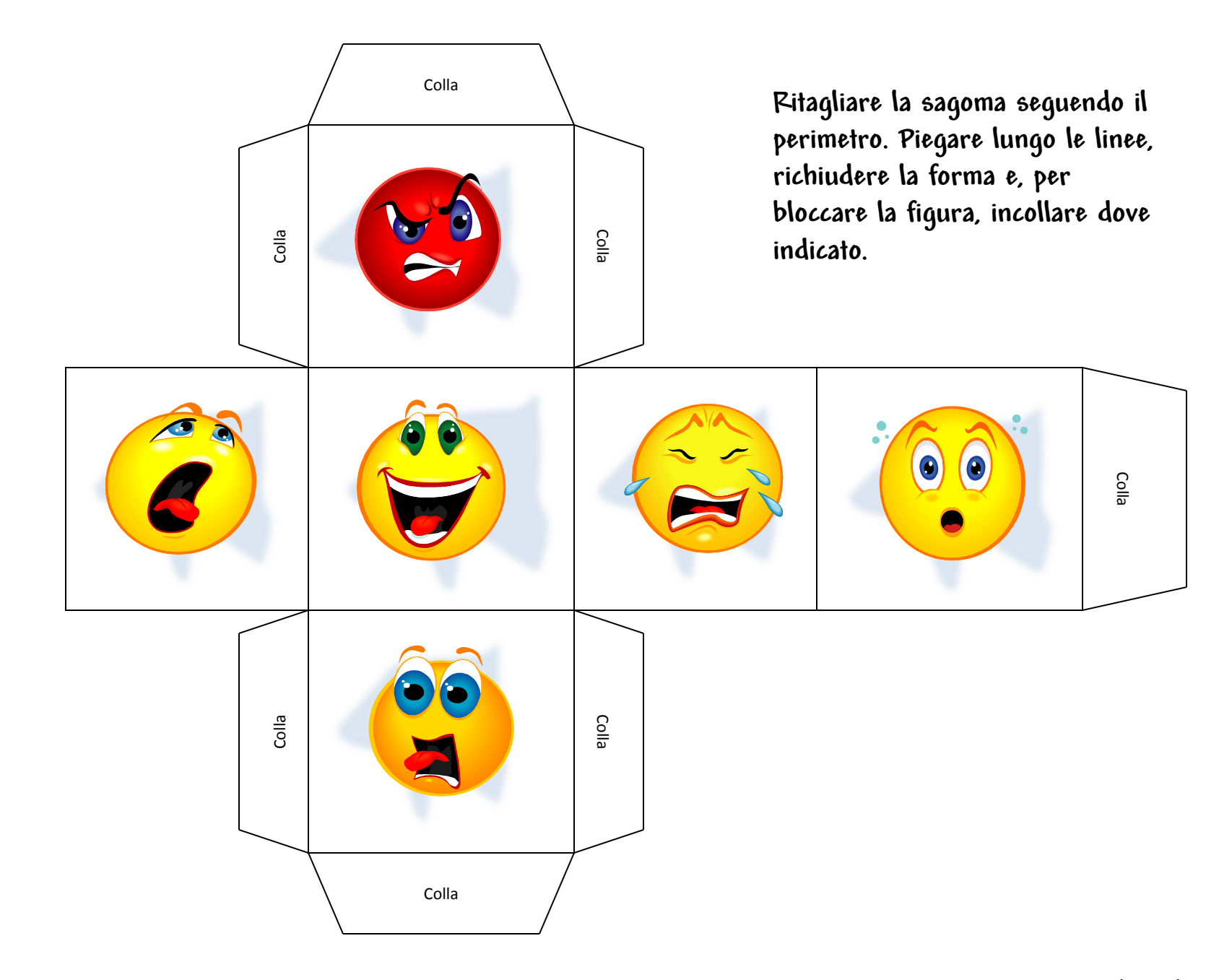

ClipArt – Raccolta Multimediale Microsoft

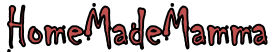

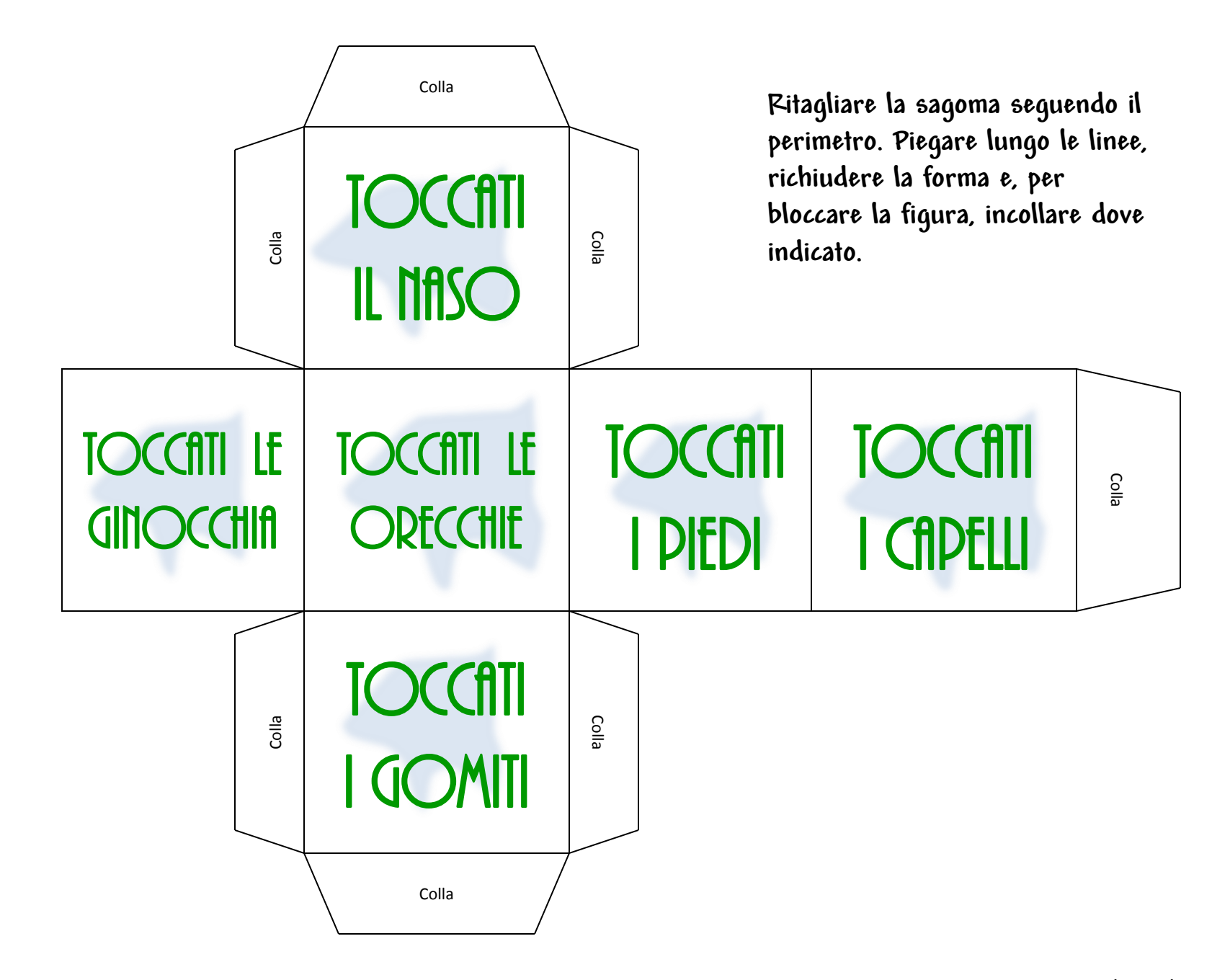

ClipArt – Raccolta Multimediale Microsoft

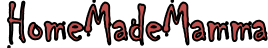